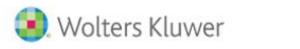

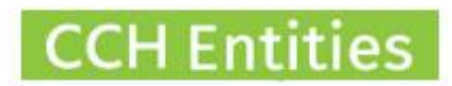

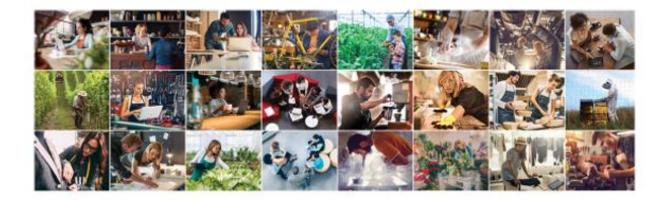

| Trust Search                                                                                                    | People Scarch<br>Receive Viewell People                                                                                                    | Company Search<br>Recently Vewerl Companyes                                                                                                    |  |
|----------------------------------------------------------------------------------------------------|----------------------------------------------------------------------------------------------------|----------------------------------------------------------------------------------------------------|--|
| Rearbo Losson, Dank<br>Rearbo, Lank Sant<br>Balana, Sant Sant<br>Balana, Sant Sant<br>Balana<br>Militani<br>Militani<br>Sant Sant<br>Balana, Sant Sant<br>Balana, Sant Sant<br>Balana, Sant Sant<br>Balana, Sant Sant | A Constant of Constant of Constant<br>A Constant of Constant of Constant<br>A Constant of Constant of Constant<br>A Constant of Constant of Constant<br>A Constant of Constant of Constant<br>A Constant of Constant of Constant<br>A Constant of Constant of Constant of Constant<br>A Constant of Constant of Constant of Constant<br>A Constant of Constant of Constant of Constant of Constant<br>A Constant of Constant of Constant of Constant of Constant<br>A Constant of Constant of Constant of Constant of Constant<br>A Constant of Constant of Constant of Constant of Constant of Constant<br>A Constant of Constant of Cons | Proceeding of the control of the control of th |  |
| Trust Quick Links<br>All Trusts<br>Add Trusts                                                                                                    | People Quick Links<br>AD Permane<br>Add Rese Pertern                                                                                                    | Company Guick Links<br>All Companies<br>Add New Company                                                                                                    |  |
| Add New Trust                                                                                                    | Add New Person                                                                                                    | And New Langung<br>Tasks                                                                                                    |  |

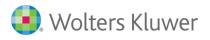

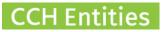

# **CCH Entities: Minute Builder (or Resolution Builder)**

This guide will help you to understand what the Minute Builder is and how to use it.

## **Minute Builder**

The Minute Builder is a way to create detailed and specific minutes and resolutions using a selection of small templates combined into a single document.

# How to use the Minute Builder

- 1. Open the trust and go to DOCUMENTS, NEW then CREATE NEW DOCUMENT.
- 2. Select MINUTE BUILDER then NEXT.

| Select Mas | ster Document                                                | Step 1 |
|------------|--------------------------------------------------------------|--------|
| Minute     | All Groups     Template Search     Reset                     |        |
| Keycode    | Name                                                         |        |
| MINU01     | Minute - minute builder                                      | Notes  |
| MINU02     | Minute - draft format                                        | Notes  |
| MINU03     | Minute - first meeting of trustees                           | Notes  |
| MINU04     | Minute - investment                                          | Notes  |
| MINU05     | Minute - income distribution                                 | Notes  |
| MINU06     | Minute - gifting                                             | Notes  |
| MINU07     | Minute - annual                                              | Notes  |
| MINU08     | Minute - security of advances by trusts to a related persons | Notes  |
|            |                                                              |        |
|            |                                                              |        |
|            |                                                              |        |
|            |                                                              |        |
|            |                                                              |        |
| 4          |                                                              | •      |
| 4          |                                                              |        |
|            |                                                              |        |
| Cancel     |                                                              | Next   |

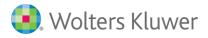

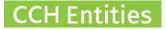

3. Complete the basic document information.

| Provide Custom Data for MINU01 | Step 2 of 4   |
|--------------------------------|---------------|
| View Notes                     | Use Last      |
| Date of Minutes                | // 31         |
| Venue of Meeting               | // Options    |
| Name(s) of all Present         | // Options    |
|                                |               |
|                                |               |
|                                |               |
|                                |               |
|                                |               |
|                                |               |
|                                |               |
|                                |               |
| Cancel                         | Previous Next |

4. Find the individual minute template you would like to use. Filter by Group or Search for a specific word.

| elect Minute to Include                              | Step 1 of 2                           |
|------------------------------------------------------|---------------------------------------|
| Minute Search Q All Minute Groups V Res              |                                       |
| Minute Search Q All Minute Groups V Res              | <u>원</u>                              |
| Minute Name                                          | Minute Group                          |
| Noting establishment of trust and initial settlement | Formation and Post-Formation Issues   |
| Acquiring assets with debt back                      | Formation and Post-Formation Issues   |
| Acquisition of assets with no debt back              | Formation and Post-Formation Issues   |
| Acceptance of gift                                   | Formation and Post-Formation Issues   |
| Trustee borrowings                                   | Formation and Post-Formation Issues   |
| Bank account                                         | Formation and Post-Formation Issues   |
| Appointing advisers                                  | Formation and Post-Formation Issues   |
| Insurance arrangements                               | Formation and Post-Formation Issues   |
| Occupation of trust property                         | Formation and Post-Formation Issues   |
| Receiving and considering draft financial statements | Ongoing Management and Administration |
| Adopting financial statements                        | Ongoing Management and Administration |
| Receiving and considering draft tax returns          | Ongoing Management and Administration |
| Approving and signing tax returns                    | Ongoing Management and Administration |
| Calling for proposals from investment advisers       | Onnoing Management and Administration |

| Cancel |  |
|--------|--|
|        |  |

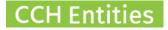

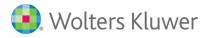

5. Complete the information for the minute you have chosen. Information should be typed. Names can be selected if appropriate. Use Expand to add more information.

| Provide Custom Data                                                                                                    | Step 2 of 2                                                                                  | ?    |
|----------------------------------------------------------------------------------------------------|----------------------------------------------------------------------------------------------|------|
| The trustees have received: 1. the initial settlement onto trust of \$Amount of initial sett<br>Name of person providing the memorandum of wishes. The trustees have banked th<br>account. The trustees record that the memorandum of wishes is not binding them.<br>Minute | <b>lement.</b> 2. a memorandum of wishes from<br>le initial settlement into the Trust's bank |      |
| Amount of initial settlement<br>Name of person providing<br>the memorandum of<br>wishes                                                                                                    | Expand Names                                                                                 |      |
| ٩                                                                                                    |                                                                                              | •    |
| Cancel Prev                                                                                                    | ious Save & Select<br>Another Minute Save & E                                                | Exit |

- 6. Select SAVE AND SELECT ANOTHER MINUTE to add more. Repeat step 5.
- 7. Select SAVE AND EXIT when all minutes have been selected. You will now see a preview of your minutes. In this screen you can re-order the minutes if required. You can also manually ADD a further comment or minute. Select NEXT to create the document.

| Provide Minute Details                                                                                                    | Step 3 of 4 ⑦                                   |
|----------------------------------------------------------------------------------------------------|-------------------------------------------------|
| Minute Detail         The trustees have received:         1. the initial settlement onto trust of \$\$1,000.         2. a memorandum of wishes from Sue Smith.         The trustees have banked the initial settlement into the Trust's bank account.         The trustees record that the memorandum of wishes is not binding them.         Following discussion regarding the purposes of the Trust, the trustees have acquired the following assets from Bens Surf Shack Ltd on the term out in a deed of sale and acknowledgment of debt dated 02/02/2020.         - House in Auckland. | Add<br>Delete<br>Manual<br>Move Down<br>Move Up |
| Cancel                                                                                                    | Previous Next                                   |

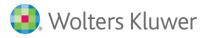

#### 8. The document will be created in Word where it can be further edited if necessary.

# MINUTES FOR TRUST

Anderson Trust

Date: 02 June 2020

Venue: 123 Ocean Beach Road, Waihi., 3020

Present: Jenny Cooper, Sue Smith and CCH TRUSTEE SERVICES LIMITED

Noting establishment of trust and initial settlement The trustees have received:

1. the initial settlement onto trust of \$\$1,000.

2. a memorandum of wishes from Sue Smith.

The trustees have banked the initial settlement into the Trust's bank account.

The trustees record that the memorandum of wishes is not binding them.

#### Acquiring assets with debt back

Following discussion regarding the purposes of the Trust, the trustees have acquired the following assets from Bens Surf Shack Ltd on the terms set out in a deed of sale and acknowledgment of debt dated 02/02/2020:

- House in Auckland.

Jenny Cooper

Sue Smith

Ben Haarmann

**CCH** Entities

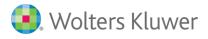

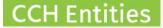

### **How to create Resolutions**

- 1. Open the trust and go to DOCUMENTS, NEW then CREATE NEW DOCUMENT.
- 2. Select RESOLUTION BUILDER then follow the same steps as described above.

## **Document Register**

- 1. Minute documents that have been created using the Minute Builder will show as 'Minute Builder' in the Document Register.
- 2. Select MODIFY to change the name.

|            |                                                                                                    |                                                                                                    |                                                                                                    | ссн                                                                                                    | Companies                                                                                                    | S and (                                                                                                    | CCH iTru                                                                                                    |  |
|------------|----------------------------------------------------------------------------------------------------|----------------------------------------------------------------------------------------------------|----------------------------------------------------------------------------------------------------|----------------------------------------------------------------------------------------------------|----------------------------------------------------------------------------------------------------|----------------------------------------------------------------------------------------------------|----------------------------------------------------------------------------------------------------|--|
|            |                                                                                                    |                                                                                                    | Anderson Trust                                                                                                    |                                                                                                    | CCH Demonstratior                                                                                                    | n Limited                                                                                                    | - Karen Roger                                                                                                    |  |
| All Docum  | ents                                                                                                    | V Docume                                                                                                    | nt Search O Reset                                                                                                    |                                                                                                    |                                                                                                    |                                                                                                    |                                                                                                    |  |
|            |                                                                                                    |                                                                                                    |                                                                                                    |                                                                                                    |                                                                                                    | ~                                                                                                    |                                                                                                    |  |
|            |                                                                                                    |                                                                                                    |                                                                                                    |                                                                                                    | Sign Date                                                                                                    |                                                                                                    | Open                                                                                                    |  |
|            |                                                                                                    |                                                                                                    |                                                                                                    |                                                                                                    |                                                                                                    | -                                                                                                    | New                                                                                                    |  |
|            |                                                                                                    |                                                                                                    |                                                                                                    |                                                                                                    |                                                                                                    | - 1                                                                                                    | Modify                                                                                                    |  |
| 27/05/2020 | 14:37                                                                                                    | DEED03 New                                                                                                    | Deed of Trust - single settlor and two family members                                                                                                    | Precedent                                                                                                    |                                                                                                    | - 1                                                                                                    | Delete                                                                                                    |  |
| 27/05/2020 | 13:55                                                                                                    | DEED02 New2                                                                                                    | Deed of Trust - husband and wife as settlors                                                                                                    | Precedent                                                                                                    |                                                                                                    | - 1                                                                                                    |                                                                                                    |  |
| 27/05/2020 | 13:03                                                                                                    | DEED01 New                                                                                                    | Deed of Trust - single settlor                                                                                                    | Precedent                                                                                                    |                                                                                                    | - 1                                                                                                    | Sign                                                                                                    |  |
| 25/05/2020 | 15:54                                                                                                    | IRD1052                                                                                                    | IRD Guidance on CRS                                                                                                    | Other                                                                                                    |                                                                                                    | - 1                                                                                                    | Downloa                                                                                                    |  |
| 25/05/2020 | 15:15                                                                                                    | FATC01                                                                                                    | FATCA Flow Chart                                                                                                    | Other                                                                                                    |                                                                                                    | - 1                                                                                                    |                                                                                                    |  |
| 20/05/2020 | 09:05                                                                                                    | LETT15                                                                                                    | Letter - trustee retirement and appointment to solicitor                                                                                                    | Letter                                                                                                    |                                                                                                    |                                                                                                    |                                                                                                    |  |
| 20/05/2020 | 09:05                                                                                                    | LETT15                                                                                                    | Letter - trustee retirement and appointment to solicitor                                                                                                    | Letter                                                                                                    |                                                                                                    |                                                                                                    |                                                                                                    |  |
| 11/02/2020 | 12:19                                                                                                    | DEED29                                                                                                    |                                                                                                    | Precedent                                                                                                    |                                                                                                    |                                                                                                    |                                                                                                    |  |
| 11/02/2020 | 12:00                                                                                                    | DEED02                                                                                                    | Deed of Trust - husband and wife as settlors                                                                                                    | Precedent                                                                                                    |                                                                                                    | - 1                                                                                                    |                                                                                                    |  |
| 09/05/2019 | 11:58                                                                                                    | OTH03                                                                                                    | Data Entry Template                                                                                                    | Other                                                                                                    |                                                                                                    | - 1                                                                                                    |                                                                                                    |  |
| 15/11/2016 | 13:00                                                                                                    | OTH03                                                                                                    | Data Entry Template                                                                                                    | Other                                                                                                    |                                                                                                    | - 1                                                                                                    |                                                                                                    |  |
| 17/02/2016 | 13:53                                                                                                    | MINU01                                                                                                    | Copy of Minute - minute builder with number                                                                                                    | Minute                                                                                                    |                                                                                                    |                                                                                                    |                                                                                                    |  |
| 17/02/2016 | 13:52                                                                                                    | MINU01                                                                                                    | Copy of Minute - minute builder with number                                                                                                    | Minute                                                                                                    |                                                                                                    |                                                                                                    |                                                                                                    |  |
| 17/02/2016 | 13:50                                                                                                    | MINU01                                                                                                    | Copy of Minute - minute builder with number                                                                                                    | Minute                                                                                                    |                                                                                                    |                                                                                                    |                                                                                                    |  |
| 17/02/2016 | 13:49                                                                                                    | MINU01                                                                                                    | Copy of Minute - minute builder with number                                                                                                    | Minute                                                                                                    |                                                                                                    |                                                                                                    |                                                                                                    |  |
| 17/02/2016 | 10:57                                                                                                    | MINU01                                                                                                    | Minute - minute builder                                                                                                    | Minute                                                                                                    |                                                                                                    | -                                                                                                    |                                                                                                    |  |
| 4          |                                                                                                    |                                                                                                    |                                                                                                    |                                                                                                    |                                                                                                    | •                                                                                                    |                                                                                                    |  |
|            |                                                                                                    |                                                                                                    |                                                                                                    |                                                                                                    |                                                                                                    |                                                                                                    |                                                                                                    |  |
|            |                                                                                                    |                                                                                                    |                                                                                                    |                                                                                                    |                                                                                                    |                                                                                                    |                                                                                                    |  |
|            | All Docum<br>Constant<br>Constant<br>Const | All Documents Crested Time 02/06/2020 13.47 02/06/2020 13.47 02/06/2020 13.03 27/05/2020 13.03 25/05/2020 13.03 25/05/2020 15.54 25/05/2020 15.15 20/05/2020 09.05 20/05/2020 09.05 20/05/2020 12.15 11/02/2020 12.09 09/05/2019 11.58 15/11/20210 13.53 17/02/2016 13.52 17/02/2016 13.52 17/02/2016 14 17/02/2016 14 17/02/2016 14 17/02/2016 14 17/02/2016 14 17/02/2016 | All Documents         Cocurrent           Created         Time         Template           02/06/2020         13:47         MiNU01           02/06/2020         13:47         MiNU01           02/06/2020         13:47         MiNU01           02/06/2020         14:37         DECD03 New           27/05/2020         13:35         DEED03 New           28/05/2020         15:54         IRED01 New           28/05/2020         15:54         IRED1052           28/05/2020         19:05         LETT15           11/02/2020         12:19         DEED29           11/02/2020         12:00         DEED29           11/02/2020         13:00         OTH03           17/02/2016         13:50         MINU01           17/02/2016         13:50         MINU01           17/02/2016         13:49         MINU01           17/02/2016         13:49         MINU01           17/02/2016         13:49         MINU01 | All Documents         Document Search         Reset           I Greated         Time         Template         I Name           2006/2020         12.47         Milluo1         Minute - minute builder           0206/2020         12.47         Milluo1         Minute - minute builder           0206/2020         12.48         LETT18 New         Letter - beneficiary disclosure letter (Long)           0206/2020         12.47         Milluo1         Menute - minute builder           0206/2020         12.47         Letter - beneficiary disclosure letter (No fanit)           0206/2020         12.47         Letter - beneficiary disclosure letter (No fanit)           0206/2020         13.55         DEED02 New         Deed of Trust - single settior settor (No fanit)           0206/2020         15.56         FETO10         Pew         Deed of Trust - fuscher relinement and appointment to solicitor           0206/2020         15.64         RRO1052         IRD Guidance on CRS         Store 200           0206/2020         15.15         Letter - trustee relinement and appointment to solicitor           11002/2020         12.19         DEED09         Deed of Trust - husband and wife as settiors           0306/2021         11.56         CHT03         Data Entruy Template           11702/2016 | Cocument Search         Reset           Interson Trust         Interson Trust           Interson Trust         Interson Trust           Interson Trust< | CPC Companies         Anderson Trust       CCH Demonstration         Anderson Trust       CCH Demonstration         Anderson Trust       CCH Demonstration         Anderson Trust       CCH Demonstration         Constration         Constration       CCH Demonstration         Constration       CCH Demonstration         Constration       CCH Demonstration         Constration       Constration       CCH Demonstration         Constration       Constration       CCH Demonstration         Constration       Constration       Constration         Constration       Constration       Constration         Constration       Minute         Constration       Constration         Constration       Precedent         Constration       Constration       Constration         Constration       Constration       Constration       Constration       Constration | CCH Companies of C         Anderson Trust       CCH Demonstration Limited         Interval       C       Cell Demonstration Limited         Interval       C       Cell Demonstration Limited         Interval       C       Cell Demonstration Limited         Interval       C       Cell Demonstration Limited         Interval       Interval       Cell Demonstration Limited         Interval       Interval       Cell Demonstration Limited         Cell Demonstration Limited       Interval       Cell Demonstration Cell       Cell Cell         Interval       Interval       Cell Cell       Interval       Cell Cell       Interval       Cell Cell       Interval       Cell Cell       Interval       Cell Cell       Interval       Cell Cell       Interval       Cell Cell       Interval       Cell Cell       Interval       Interval       Cell Cell       Cell       Cell <th cols<="" td=""></th> |  |

#### 3. Rename as required.

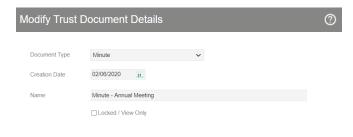

| Created    | Time  | Template    | Name                                                  | Type      | Sign Date |
|------------|-------|-------------|-------------------------------------------------------|-----------|-----------|
| 02/06/2020 | 13:47 | MINU01      | Minute - Annual Meeting                               | Minute    |           |
| 02/06/2020 | 12:48 | LETT18 New  | Letter - beneficiary disclosure letter (Long)         | Letter    |           |
| 02/06/2020 | 11:25 | LETT17      | Letter - beneficiary disclosure letter (Short)        | Letter    |           |
| 27/05/2020 | 14:37 | DEED03 New  | Deed of Trust - single settlor and two family members | Precedent |           |
| 27/05/2020 | 13:55 | DEED02 New2 | Deed of Trust - husband and wife as settlors          | Precedent |           |
| 27/05/2020 | 13:03 | DEED01 New  | Deed of Trust - single settlor                        | Precedent |           |
| 25/05/2020 | 15:54 | IRD1052     | IRD Guidance on CRS                                   | Other     |           |

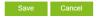